# **MyDataShare OpenID Connect Integration Specification**

## **Background**

The purpose of this document is to describe the technical details of integrating a Relying Party application with the MyDataShare using OpenID Connect protocol.

# **OpenID Connect Identity Provider Metadata**

OpenID Connect compliant access management Identity Provider metadata can be fetched from following URL: https://gluu.alpha.mydatashare.com/.well-known/openid-configuration

Integrating applications can use the metadata to get information about the OpenID Connect interfaces and configuration parameters supported by MyDataShare (e.g. token endpoint, authorization endpoint) and about the claims that are supported.

# **Pre-requisites**

Using MyDataShare OpenID Connect endpoints requires the Relying Parties to be registered. Relying Party registration must be asked separately from MyDataShare and it will be done manually through the administration console.

#### **Information Needed from Relying Parties**

In order to manually register an application, following information is needed:

- URLs where browser can be redirected after successful authentication (HTTPS URLs or mobile application custom scheme URLs)
- URLs where browser can be redirected after successful logout (HTTPS URLs or mobile application custom scheme URLs)
- Name of the application
- Contact email address(es)
- Integration type: Authorization Code, Client Credentials Grant, Refresh Token Grant. Implicit grant type is deprecated.
- Scopes that need to be available (openid by default). Available scopes are listed below in section "Supported Scope Values"
- $\bullet$  ID token signing algorithm ( $\overline{\text{RS256}}$  by default)
- Token endpoint authentication method (client\_secret\_basic by default). Available authentication methods are listed in OpenID Connect Core specification.)
- Subject Identifier Type (pairwise or public, pairwise by default)

#### **Information Supplied to Relying Parties**

After registration the integrating application will get following information:

- Client ID: Unique identifier of the application
- Client Secret: Secret generated for the application

### **Supported Scope Values**

Following table describes the scopes that are supported by MyDataShare:

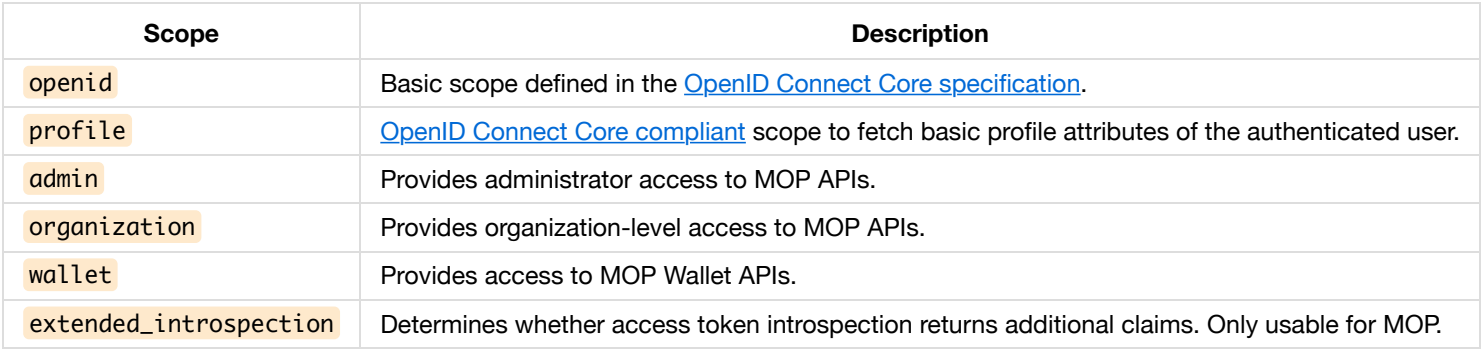

# **Supported ACR Values**

Following table contains the list of supported authentication methods that are currently available:

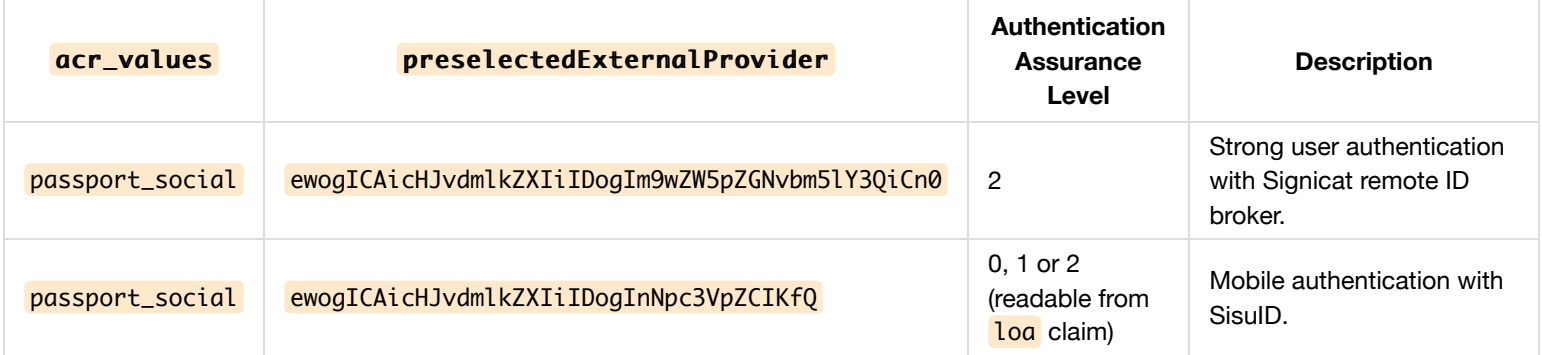

Integrating relying party can request specific authentication method with combination of  $\overline{acr\_values}$  and preselectedExternalProvider request parameters when calling the MyDataShare authorization endpoint.

## **Supported UI Locales**

Following table contains the list of supported UI locales:

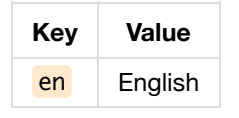

# **Supported Claims**

#### **Common Claims**

ID token payload is a key-value type of JSON data structure. Individual key-value pairs are called claims in the JWT terminology. ID Token contains a set of common claims. These are defined in the [ID Token specification.](http://openid.net/specs/openid-connect-core-1_0.html#IDToken) Below table lists these claims:

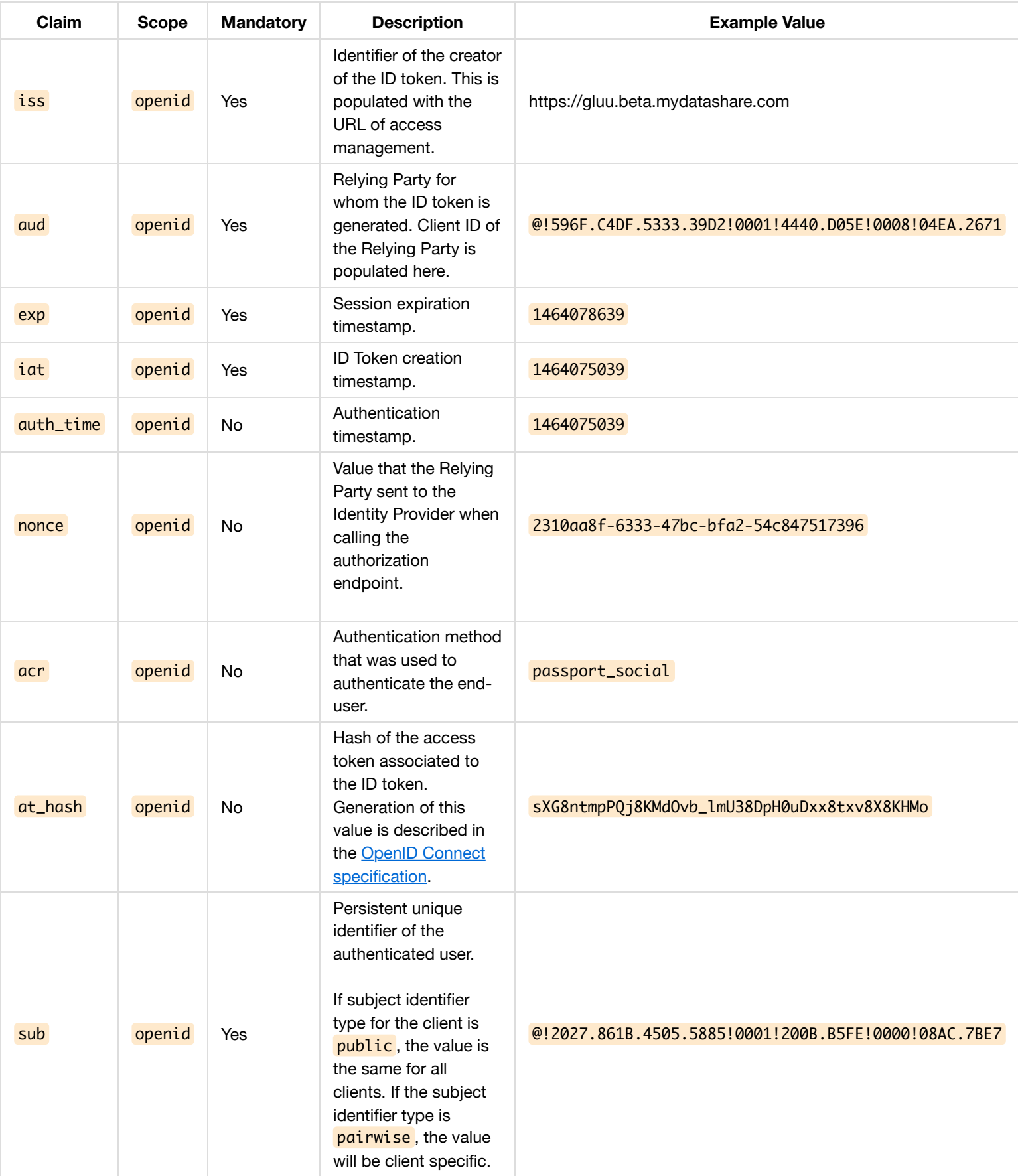

#### **MyDataShare Specific Claims**

Following table lists the claims that are supported in the OpenID Connect compliant UserInfo endpoint and are also populated to the ID token when the associated scope is in place and client is configured to receive the claims in ID Token:

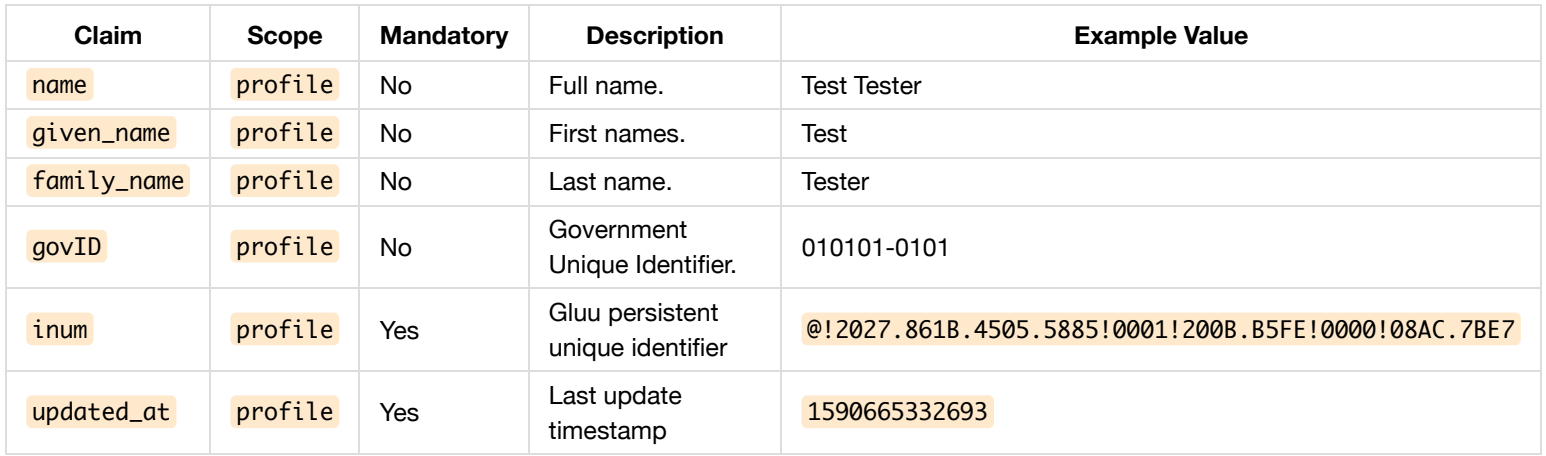

For users who have authenticated with sisuid and low authentication level, the claims are populated in following way: \* name contains the mobile phone number  $*$   $q$ iven\_name,  $f$ amily\_name, and  $q$ ovID are not populated

For users who have authenticated with sisuid and strong authentication level, or with signicat, the claims are populated in following way: \* name contains the full name of the user \* given\_name contains the first names of the user \* family\_name contains the last name of the user  $*$  govID contains the government unique identifier of the user

### **Using Authorization Code Grant Flow**

Web applications that can keep the client\_secret secure (i.e. have a backend) can use the OpenID Connect compliant Authorization Code [Grant Flow. Additionally client applications \(native mobile applications or Javascript based single-page applications\) that cannot keep the](http://openid.net/specs/openid-connect-core-1_0.html#CodeFlowAuth) client secret secure, can use the Authorization Code Grant Flow with [PKCE extension](https://tools.ietf.org/html/rfc7636).

Authorization code grant flow is initiated with a call that the Relying Party does to the Identity Provider authorization endpoint:

https://<domain>/oxauth/restv1/authorize?

```
response_type=code&client_id=@!2027.861B.4505.5885!0001!200B.B5FE!0008!84D4.82F3&redirect_uri=https://sec-
221.nixu.fi/redirect&scope=openid profile&state=93118d46-e50c-4682-956d-51370c7970f2&nonce=f2f4a9cd-cdc0-4a84-ac33-
d9810a961f0b&acr_values=passport_social&preselectedExternalProvider=ewogICAicHJvdmlkZXIiIDogInNpc3VpZCIKfQ
```
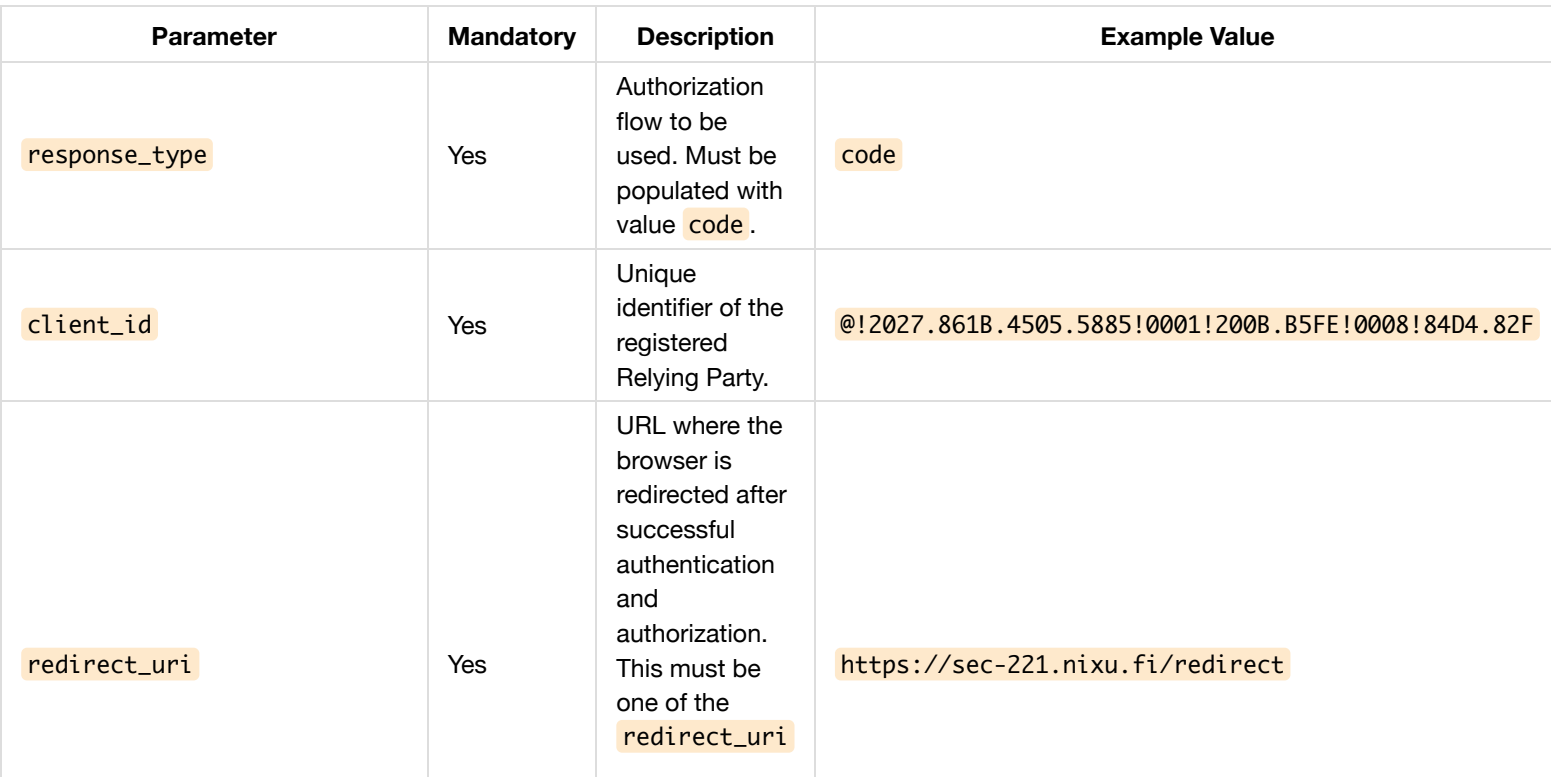

Following table describes the parameters that need to be provided in the call:

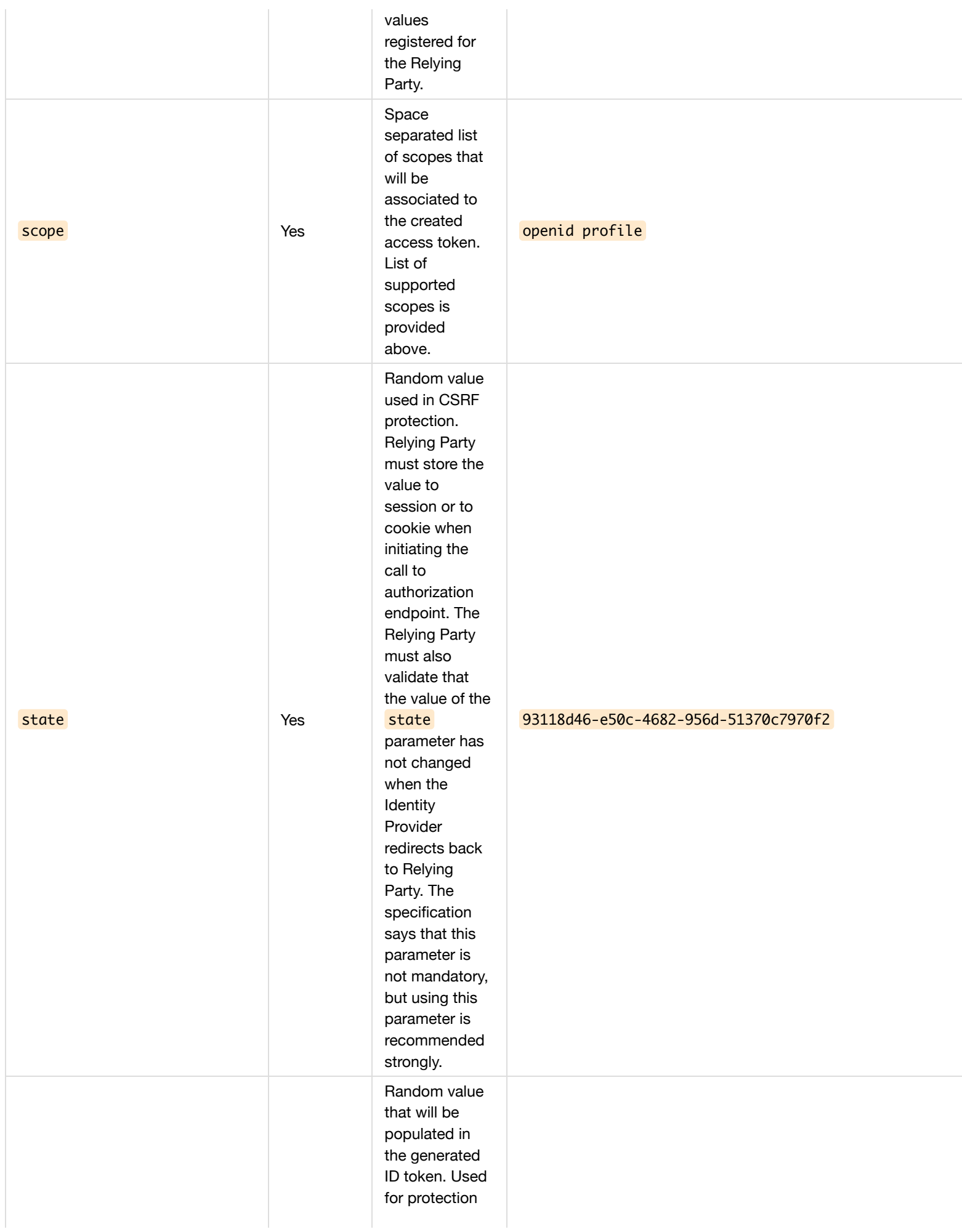

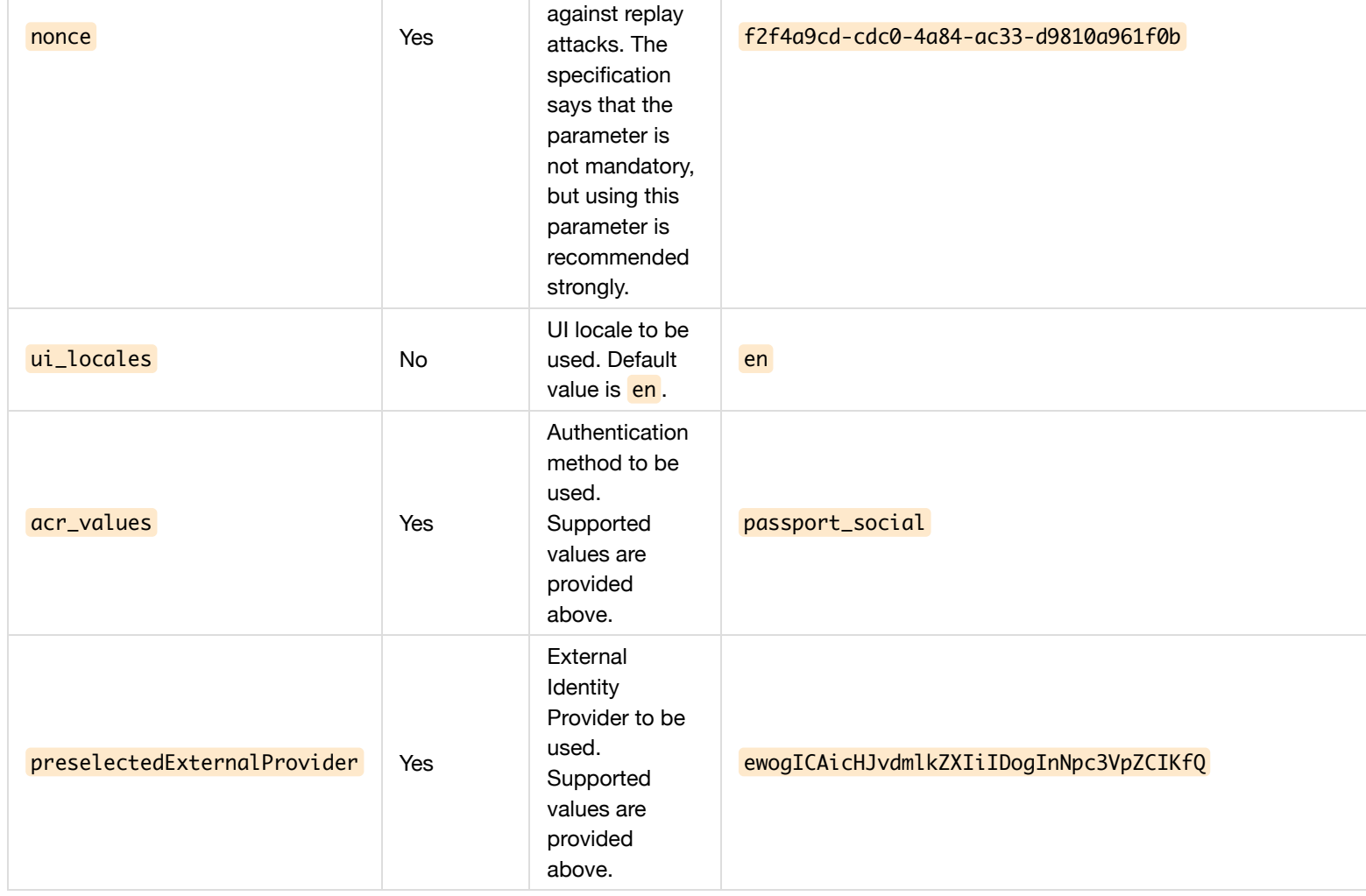

After sending the request to authorization endpoint, access management checks for the presence of an existing single sign-on session. If no valid session exists, the user must authenticate.

After successful authentication and authorization, user's browser is redirected back to redirect\_uri set by the Relying Party:

```
https://sec-221.nixu.fi/redirect?state=93118d46-e50c-4682-956d-51370c7970f2&code=831daff2-9353-438e-9aaf-
afe97518b2e0
```
Following table describes the parameters that are populated in the redirect\_uri:

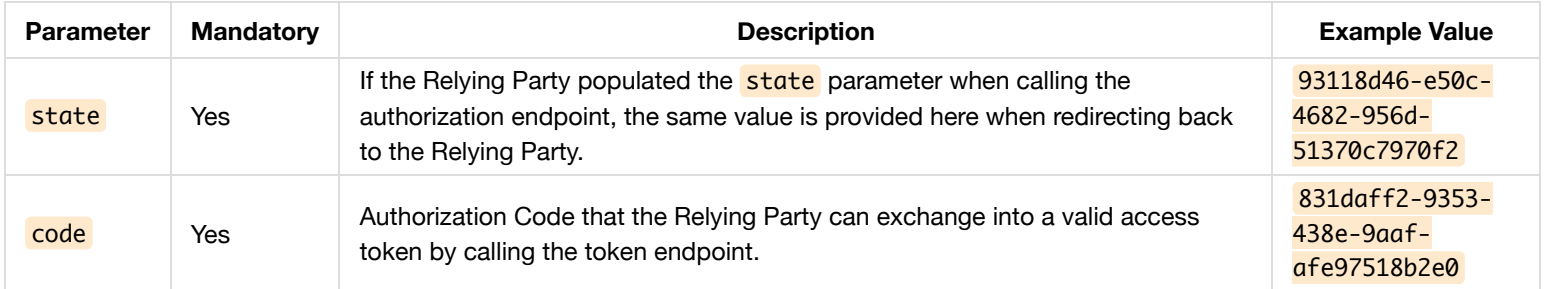

After receiving the authorization, the Relying Party will exchange the authorization into a valid access token that it can use to make calls to resource servers. Below is an example request to resolve the access token through the token endpoint:

POST /oxauth/restv1/token Host: <domain> Accept: application/json Authorization: Basic \*\*\*\*\*\*\*\* Content-Type: application/x-www-form-urlencoded

grant\_type=authorization\_code&redirect\_uri=https://sec-221.nixu.fi/redirect&code=831daff2-9353-438e-9aafafe97518b2e0

Following table describes the parameters that need to beprovided when calling the token endpoint:

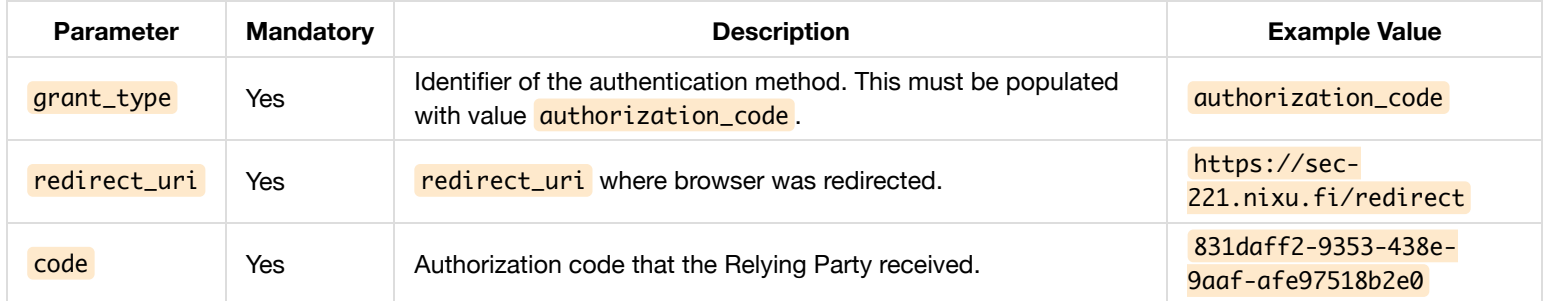

In order to call the token endpoint the Relying Party must authenticate itself. The default authentication method is used for this purpose is HTTP-Basic. The username is the client id of the Relying Party and the password is the client secret. Other authentication methods listed in the OpenID Connect specification may also be used as defined in the [OpenID Connect Core specification](http://openid.net/specs/openid-connect-core-1_0.html#ClientAuthentication).

Access management validates the call to the token endpoint in following way: \* Authorization code is mandatory and it must be present in access management side \* Redirect URI is mandatory and the value must match the URL which was requested when calling the authorization endpoint \* Grant Type is mandatory and it must have value **authorization\_code** \* Client ID used in application authentication must be the same that was used when calling the authorization endpoint

If request validation fails, access management will respond with HTTP status code 400 or 401 as defined in the [OAuth 2.0 specification](https://tools.ietf.org/html/rfc6749#section-5.2). HTTP response body contains additional information about the error in JSON format.

If the request to token endpoint is successful, access management will respond with HTTP status code 200 and following kind of response:

```
HTTP/1.1 200 OK
Date: Wed, 25 May 2016 10:12:38 GMT
Content-Length: 1145
Content-Type: application/json
{"access_token":"7f648110-505d-4960-868a-
3dfdf0599cad","token_type":"bearer","expires_in":14399,"refresh_token":"a63a3f0e-7222-49d8-bdd3-
146ba0cb12f6","scope":"openid profile","id_token":"..."}
```
Following table contains the parameters returned by token endpoint:

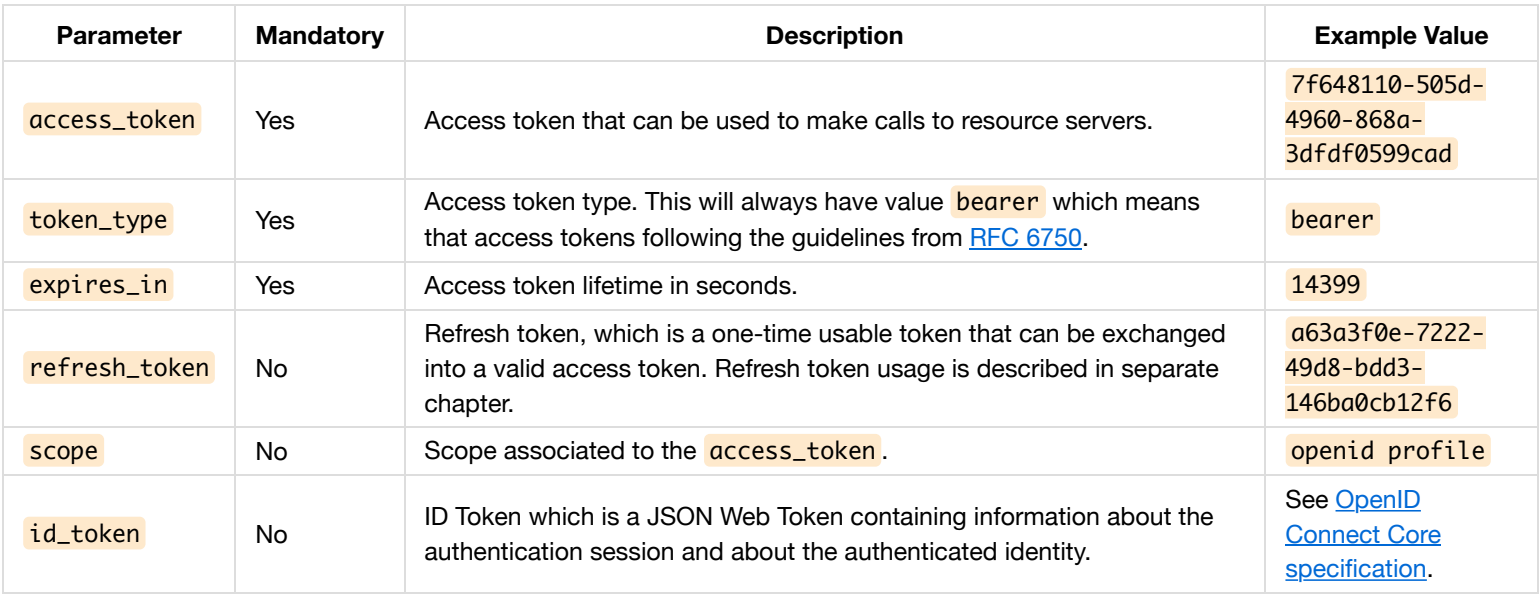

### **Using Implicit Grant Flow**

Usage of [implicit grant flow](http://openid.net/specs/openid-connect-core-1_0.html#ImplicitFlowAuth) has been deprecated in favor of [authorization code grant flow](http://openid.net/specs/openid-connect-core-1_0.html#CodeFlowAuth) with [PKCE extension](https://tools.ietf.org/html/rfc7636). This is the recommended integration method for client applications that are not capable of keeping their client\_secret secure, such as Javascript MVC web applications and native mobile applications.

# **Using Client Credentials Grant Flow**

Backend applications that require application authentication, but do not require end-user authentication, may use the OAuth 2.0 compliant [client credentials grant flow](https://tools.ietf.org/html/rfc6749#section-4.4).

Client credentials grant flow usage needs to be separately requested when registering the Relying Party.

When using client credentials grant flow, the Relying Party makes following request to the token endpoint:

```
POST /oxauth/restv1/token
Host: <domain>
Accept: application/json
Authorization: Basic ********
Content-Type: application/x-www-form-urlencoded
grant_type=client_credentials&scope=openid profile
```
Following table contains the parameters that need to be provided in the call:

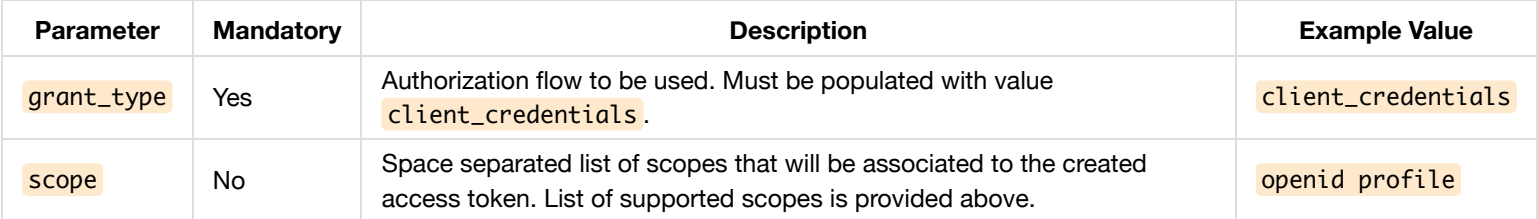

In order to call the token endpoint the Relying Party must authenticate itself. The default authentication method is used for this purpose is HTTP-Basic. The username is the client\_id of the Relying Party and the password is the client\_secret. Other authentication methods listed in the OpenID Connect specification may also be used as defined in the [OpenID Connect Core specification](http://openid.net/specs/openid-connect-core-1_0.html#ClientAuthentication).

Access management validates the call to the token endpoint in following way: \* Grant Type is mandatory and it must have value client\_credentials \* Relying Party authentication information must be available in the Authorization HTTP header and must match the values configured for the Relying Party

If request validation fails, access management will respond with HTTP status code 400 or 401 as defined in the [OAuth 2.0 specification](https://tools.ietf.org/html/rfc6749#section-5.2).

HTTP response body contains additional information about the error in JSON format.

If the request to token endpoint is successful, access management will respond with HTTP status code 200 and following kind of response:

```
HTTP/1.1 200 OK
Date: Thu, 26 May 2016 06:17:33 GMT
Content-Length: 600
Content-Type: application/json
{"access_token":"7f648110-505d-4960-868a-3dfdf0599cad","token_type":"bearer","expires_in":299,"scope":"openid
profile"}
```
Following table contains the parameters returned by token endpoint:

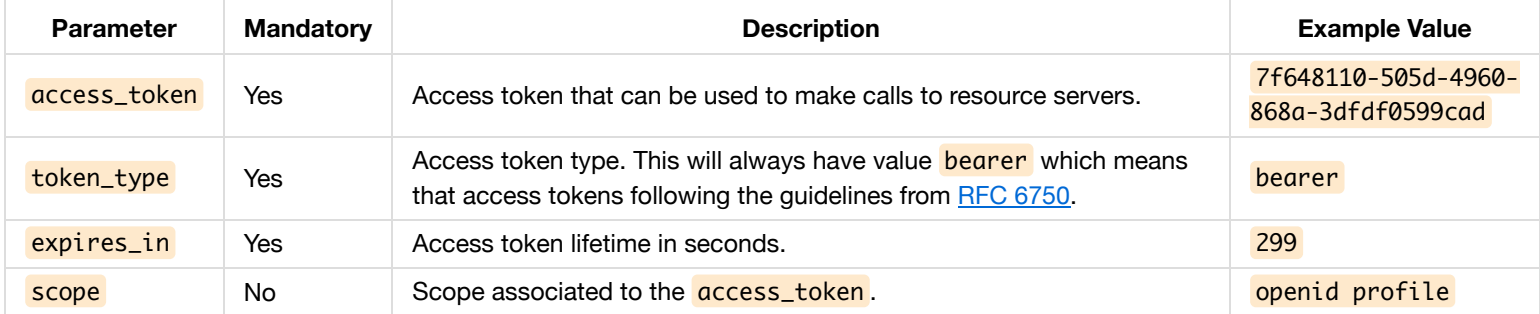

The response will contain no refresh\_token or id\_token. If the Relying Party needs a new access token, it must perform the call to token endpoint again.

### **Refresh Token Usage**

Applications using authorization code grant will receive a refresh token as a response to the call to the token endpoint. This can be used to offer persistent access to API interfaces on behalf of the user, because when the access token expires, the refresh token can be used to generate a new access token. Refresh token usage is described in detail in [OAuth 2.0 specification.](https://tools.ietf.org/html/rfc6749#section-6)

Relying Parties can use refresh tokens by making a call to the token endpoint in following way:

```
POST /oxauth/restv1/token
Host: <domain>
Accept: application/json
Authorization: Basic ********
Content-Type: application/x-www-form-urlencoded
```
grant\_type=refresh\_token&scope=openid profile&refresh\_token=c033515f-eac6-4a4f-a6cd-d158896b216a

Following table contains the parameters that need to be provided in the call:

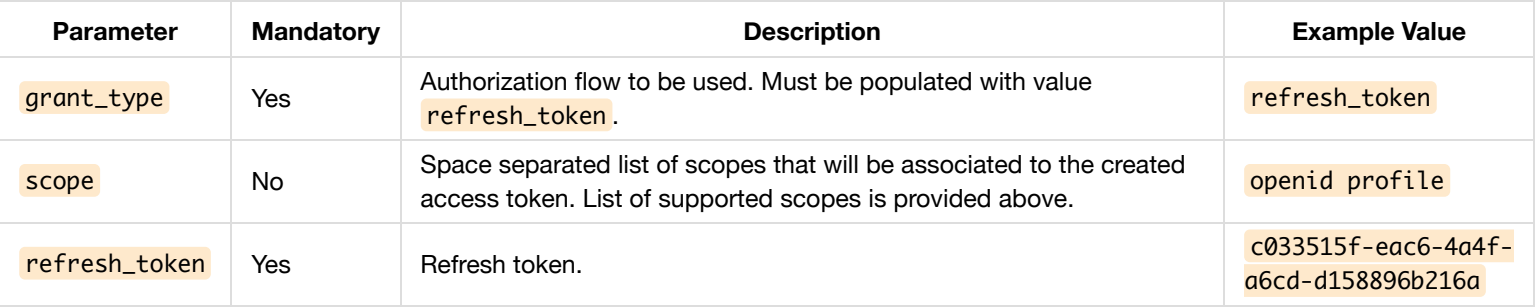

In order to call the token endpoint the Relying Party must authenticate itself. The default authentication method is used for this purpose is HTTP-Basic. The username is the client\_id of the Relying Party and the password is the client\_secret. Other authentication

methods listed in the OpenID Connect specification may also be used as defined in the [OpenID Connect Core specification](http://openid.net/specs/openid-connect-core-1_0.html#ClientAuthentication).

Access management validates the call to the token endpoint in following way:

- Refresh token is mandatory and it must be present in access management side
- Grant Type is mandatory and it must have value refresh\_token
- Relying Party authentication information must be available in the **Authorization** HTTP header and must match the values configured for the Relying Party
- Client ID used in application authentication must be the same as the one that is tied to the refresh token

If request validation fails, access management will respond with HTTP status code 400 or 401 as defined in the [OAuth 2.0 specification](https://tools.ietf.org/html/rfc6749#section-5.2). HTTP response body contains additional information about the error in JSON format.

If the request to token endpoint is successful, access management will respond with HTTP status code 200 and following kind of response:

```
HTTP/1.1 200 OK
Date: Wed, 25 May 2016 10:12:38 GMT
Content-Length: 1145
Content-Type: application/json
{"access_token":"7f648110-505d-4960-868a-
3dfdf0599cad","token_type":"bearer","expires_in":299,"refresh_token":"fb6446a3-d944-434b-9a51-
18144303ff29","id_token":"...","scope":"openid profile"}
```
Following table contains the parameters returned by token endpoint:

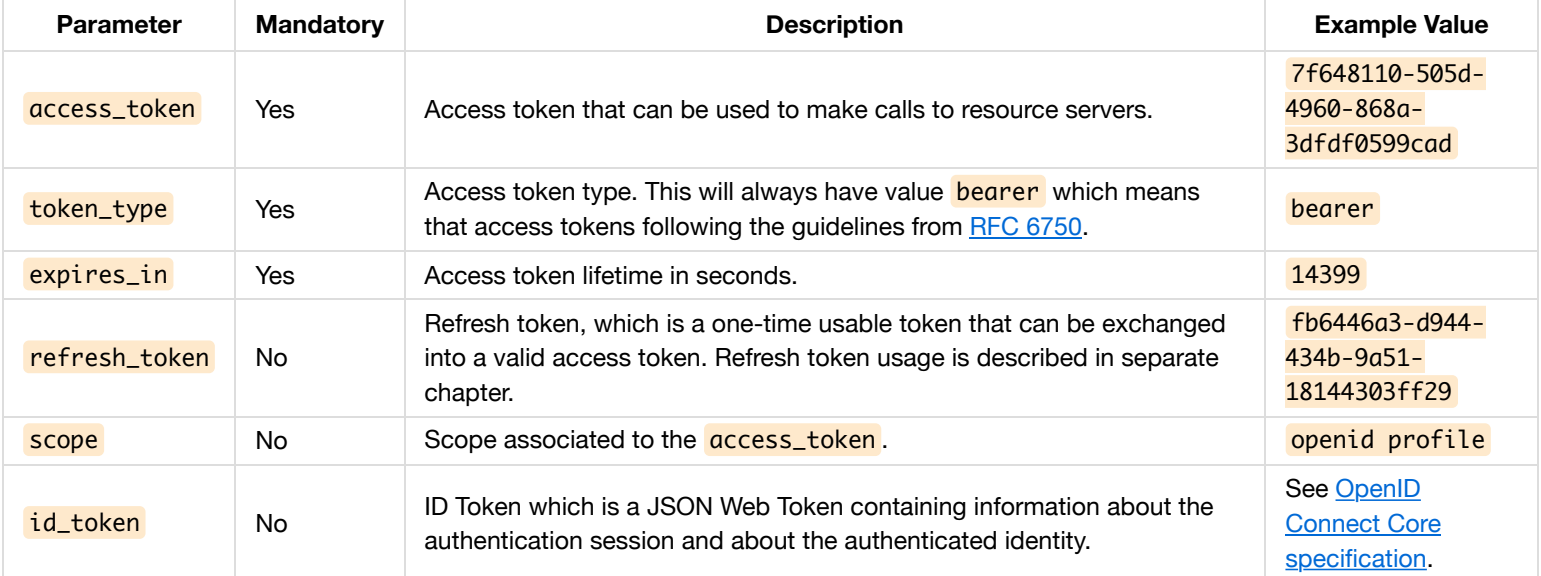

### **ID Token Validation**

The ID Token returned by access management is a JSON Web Token which is defined in the [OpenID Connect Core Specification](http://openid.net/specs/openid-connect-core-1_0.html#IDToken) and in [RFC 7519](https://tools.ietf.org/html/rfc7519).

When the Relying Party receives an ID Token from the Identity Provider, it must validate the ID Token based on following rules:

- $\cdot$  iss claim must match the URL of the identity provider
- aud claim must contain the Relying Party client\_id
- $\bullet$  ID Token signature must be verified as defined in [RFC 7515.](https://tools.ietf.org/html/rfc7515) Public keys to verify the signature can be requested from JWKS endpoint
- exp claim must be checked so that the ID Token has not expired
- $\bullet$  iat claim must be check so that not too long has passed since the ID Token creation
- **auth\_time** claim may be checked to determine how long it has passed since the user has last authenticated

• acr claim may be checked to verify that the authentication was done with a trusted authentication method.

### **Requesting User Information through UserInfo Endpoint**

After successful authentication and authorization and receiving a valid access\_token, the Relying Party can request the information of the authenticated user through the [OpenID Connect compliant UserInfo endpoint.](http://openid.net/specs/openid-connect-core-1_0.html#UserInfo)

The claims supported by the Userinfo endpoint are listed above in "Supported Claims".

Below is an example request to the UserInfo endpoint:

```
GET /oxauth/restv1/userinfo
Host: <domain>
Accept: application/json
Authorization: Bearer ...
```
Below is an example response from the UserInfo endpoint:

```
{"sub":"0035-eda95a7a5eafa07c849dc65fc0ea93c6-
fbb81765","inum":"@!2027.861B.4505.5885!0001!200B.B5FE!0000!08AC.7BE7","name":"Test
Tester","family_name":"Tester","given_name":"Test"}
```
#### **Logout**

Relying parties can logout an end-user by using the OpenID Connect compliant [RP initiated logout endpoint.](http://openid.net/specs/openid-connect-session-1_0.html#RPLogout)

Following is an example URL to perform the logout:

https://<domain>/oxauth/restv1/end\_session?post\_logout\_redirect\_uri=https://sec-221.nixu.fi/test&id\_token\_hint=...

Following table contains the parameters that need to be provided in the call:

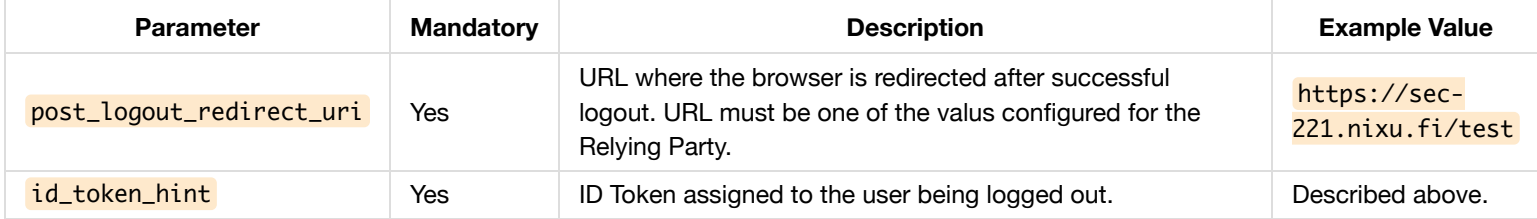

#### **Access Token Validation in Resource Server**

[When receiving an access token sent by the Relying Party, the resource servers can validate the access token by calling the RFC 7662](https://tools.ietf.org/html/rfc7662) compliant introspection endpoint.

Authorization header must contain a valid access token. Clients requiring additional claims to be incorporated in the introspection response must provide an access token with extended\_introspection scope.

Below is an example request to the token introspection endpoint:

```
POST /oxauth/restv1/introspection
Host: <domain>
Accept: application/json
Authorization: Bearer eda34...
token=eda34........
```
Below is an example response from the introspection endpoint without extended introspection scope:

```
{"active":true,"scopes":
["openid"],"client_id":"@!4475.51D1.A110.13CE!0001!A2B0.0497!0008!C46C.0D3D.60B9.A4B7","username":"Test
User","token_type":"bearer","exp":1591686571,"iat":1591600171,"sub":"@!4475.51D1.A110.13CE!0001!A2B0.0497!0000!2600.
9F11.7B4E.966B","aud":"@!4475.51D1.A110.13CE!0001!A2B0.0497!0008!C46C.0D3D.60B9.A4B7","iss":"https:\/\/gluu.alpha.my
datashare.com","jti":null,"acr_values":null,"scope":["openid"]}
```
Below is an example response from the introspection endpoint with extended\_introspection scope:

```
{"active":true,"scopes":
["openid"],"client_id":"@!4475.51D1.A110.13CE!0001!A2B0.0497!0008!C46C.0D3D.60B9.A4B7","username":"Test
User","token_type":"bearer","exp":1591686388,"iat":1591599988,"sub":"@!4475.51D1.A110.13CE!0001!A2B0.0497!0000!2600.
9F11.7B4E.966B","aud":"@!4475.51D1.A110.13CE!0001!A2B0.0497!0008!C46C.0D3D.60B9.A4B7","iss":"https:\/\/gluu.alpha.my
datashare.com","jti":null,"acr_values":null,"scope":
["openid"],"given_name":"Test","family_name":"User","uid":"test.user@nixu.com"}
```
Below table describes the common parameters that are returned by the token introspection endpoint:

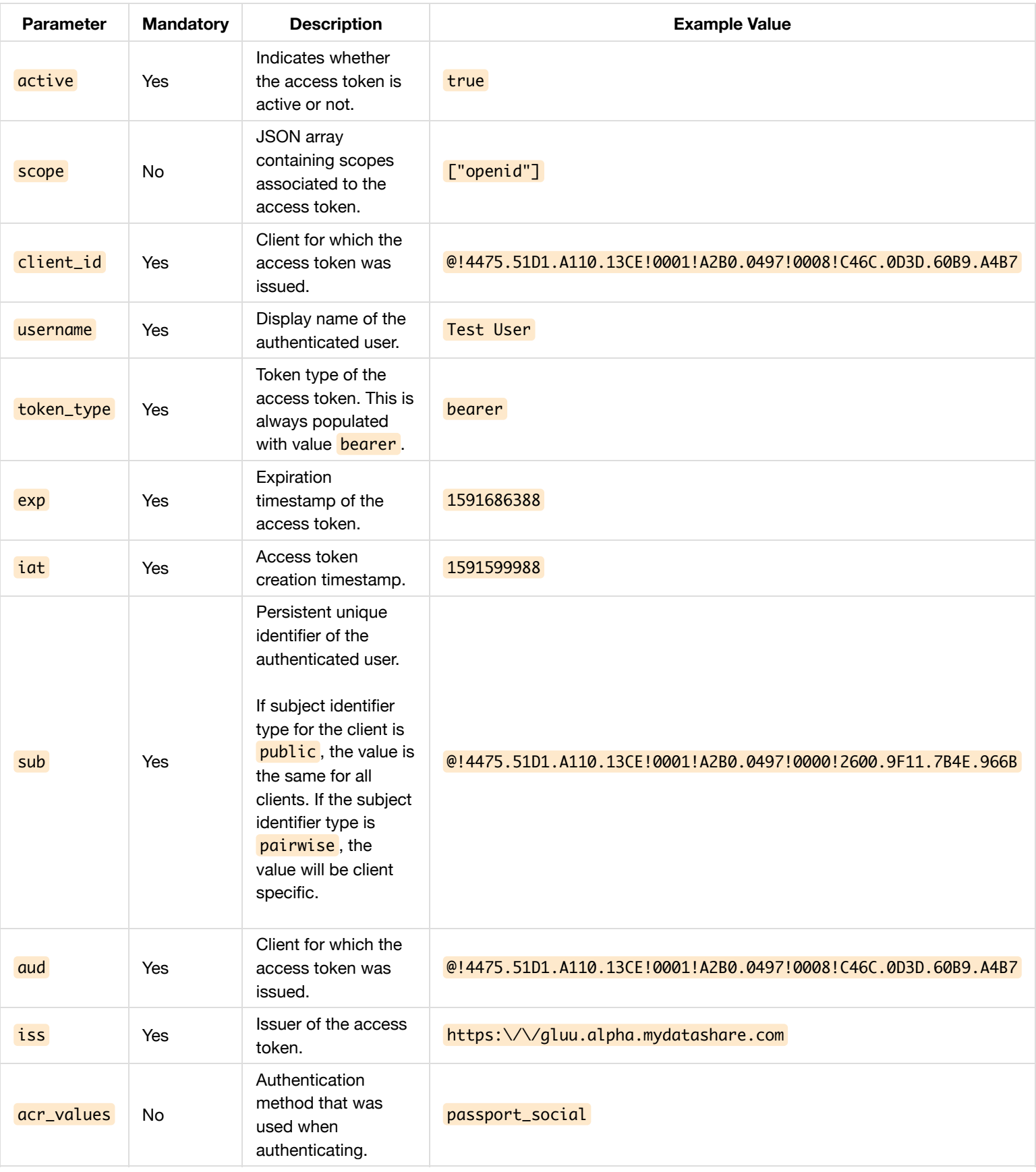

Following additional claims are populated when using **extended\_instrospection** scope:

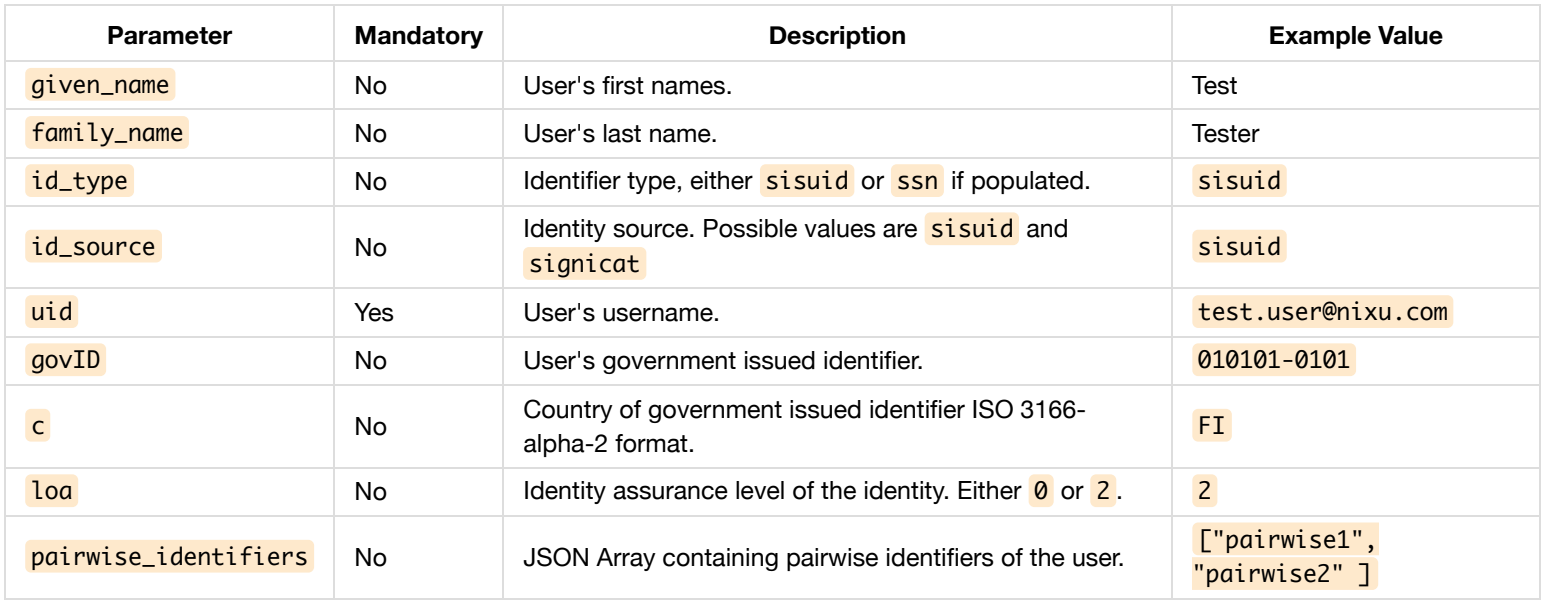

When user has authenticated with SisuID and low-level authentication, the additional claims are populated in following way: \* given\_name and family\_name are not available \* id\_type is sisuid \* id\_source is sisuid \* uid contains the unique SisuID persistent identifier \*  $govID$  and  $c$  are not available \*  $loa$  is populated with  $0$  \*  $pairwise$  identifiers contains the pairwise values for the user \* username contains the mobile phone number of the user \* acr\_values is populated with passport\_social

When user has authenticated with SisuID and strong authentication, the additional claims are populated in following way: \* *given\_name* is populated with the first names of the user  $*$  family\_name is populated with the last name of the user  $*$  id\_type is sisuid  $*$ id\_source is sisuid \* uid contains the unique SisuID persistent identifier \* govID contains the government issued identifier \* c contains the country corresponding to government issued identifier in ISO 3166-alpha-2 format. \* Loa is populated with  $2^*$ pairwise\_identifiers contains the pairwise values for the user \* username contains the displayname (first names and last name) of the user. \*  $\frac{acr_values}{acr_value}$  is populated with passport\_social

When user has authenticated with Signicat strong authentication, the additional claims are populated in following way: \* *given\_name* is populated with the first names of the user \* family name is populated with the last name of the user \* id type is ssn \* id\_source is signicat \* uid contains random unique user name created for the user \*  $govID$  contains the government issued identifier \*  $c$ contains the country corresponding to government issued identifier in ISO 3166-alpha-2 format. \* loa is populated with  $2^*$ pairwise\_identifiers contains the pairwise values for the user \* username contains the displayname (first names and last name) of the user. \* acr\_values is populated with passport\_social

#### **Links**

OpenID Connect Core 1.0: http://openid.net/specs/openid-connect-core-1\_0.html

OpenID Connect Discovery 1.0: http://openid.net/specs/openid-connect-discovery-1\_0.html

RFC 6749: The OAuth 2.0 Authorization Framework: https://tools.ietf.org/html/rfc6749

RFC 6750: The OAuth 2.0 Authorization Framework: Bearer Token Usage: https://tools.ietf.org/html/rfc6750

RFC 7519: JSON Web Token (JWT): https://tools.ietf.org/html/rfc7519

RFC 7515: JSON Web Signature (JWS): https://tools.ietf.org/html/rfc7515

RFC 7517: JSON Web Key (JWK): https://tools.ietf.org/html/rfc7517

RFC 7636: Proof Key for Code Exchange: https://tools.ietf.org/html/rfc7636

RFC 7662: OAuth 2.0 Token Introspection: https://tools.ietf.org/html/rfc7662